# **112** 年度教育部技術型高級中等學校設計群科中心 **Adobe Day-AI** 生成方程式

#### 壹、依據:

「教育部技術型高級中等學校設計群科中心 112 學年度工作計畫」辦理。

- 貳、目的:
	- 一、探索 AI 藝術生成,了解 AI 繪圖介面及流程,透過實作演練並運用於教學實務,引領學生將 想像力及文字的力量創造藝術作品。
- 參、辦理單位:
	- 一、指導單位:教育部國民及學前教育署技術型高級中等學校課程推動工作圈(國立臺灣師範大 學機電工程學系)。
	- 二、主辦單位:設計群科中心 (國立鳳山高級商工職業學校)。
- 肆、參加對象:

設計群之各校教師代表 1~2 位,出席人員請各校給予公差假,全程參與者登錄研習時數 3 小時。

伍、研習內容:

全面了解 Adobe photoshop、Illustrator 與 Adobe Express 功能和應用,運用 Adobe Firefly 支援的 生成式 AI 創作精彩作品,掌握 Adobe Express 的創新技巧。研習時程表請參閱附件1。

- 陸、時間及地點:
	- 一、時間:113 年 03 月 01 日(星期五)。
	- 二、地點:國立鳳山商工革新樓 4F 小視聽教室 (高雄市鳳山區文衡路 51號), 地理位置圖如附 件 2。
- 柒、報名事項:
	- 一、研習報名方式:請至「教育部全國教師在職進修資訊網」登錄報名。
	- 二、研習課程代碼:**4203088**。
	- 三、同步進行線上研習,線上連結:https://meet.google.com/ixo-bxwg-xed
	- 四、報名期限:113 年 02 月 23 日(星期五)12:00 截止。
	- 五、名額限制:研習每場次40人,依報名先後順序錄取至額滿為止,若報名踴躍超過名額限制, 將以各校一科優先取一位教師為原則。
	- 六、承辦人:設計群科中心專任助理林小姐、專任助理鄭小姐。
	- 七、若有任何研習相關問題,請洽(07)7462602#621、622 或寄信至 design\_2@fsvs.khc.edu.tw。

## 入、因課程將教學使用 Adobe 系列軟體,請各位老師攜帶筆電或者平板。並於研習前一天先註 冊一組 **Adobe ID**,無須事先下載軟體,當天教學將使用網頁版。

- 捌、注意事項:
	- 一、有關因應颱風、地震、空襲、水災、火災等不可抗力之重大偶發事件作業處理程序: 1.於研習舉行前一日發生者,由辦理單位決定是否延期辦理並即時公告於設計群科中心網站 最新消息。
		- 2.於研習當日發生者,依《天然災害停止上班及上課作業辦法》,若研習辦理地之地方政府公 告停班或停課,則延期辦理並另行發文通知。
	- 二、當天會提供餐盒,為避免資源浪費,請報名參加後勿任意取消、缺席。

玖、其他:

- 一、本活動所需經費由技術型高級中等學校設計群科中心學校相關經費支應,研習期間參加人員 之差旅費請各服務學校依規定支給。
- 二、請學校惠允教師參加研習,並核予參加人員公(差)假及課務派代,全程參與研習人員核發 3 小時之教師研習時數認證。
- 三、本計書經設計群科中心學校委員會議通過後實施,修正時亦同。
- 四、響應環保政策,不提供紙杯,請自備水壺茶杯。
- 五、請參與教師於課程結束後務必填寫回饋問卷才會核發時數,問卷網址連結如下: <https://forms.gle/kueWHSBQ1dg86boK7>,研習問卷 QR Code 如下圖:

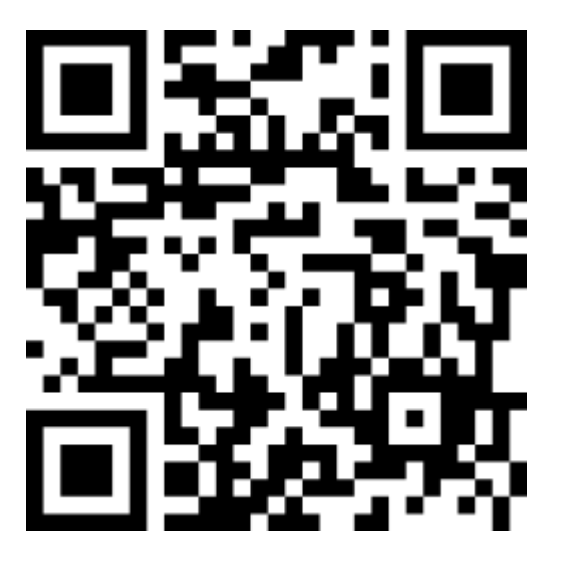

# 研習時程表

附件 1

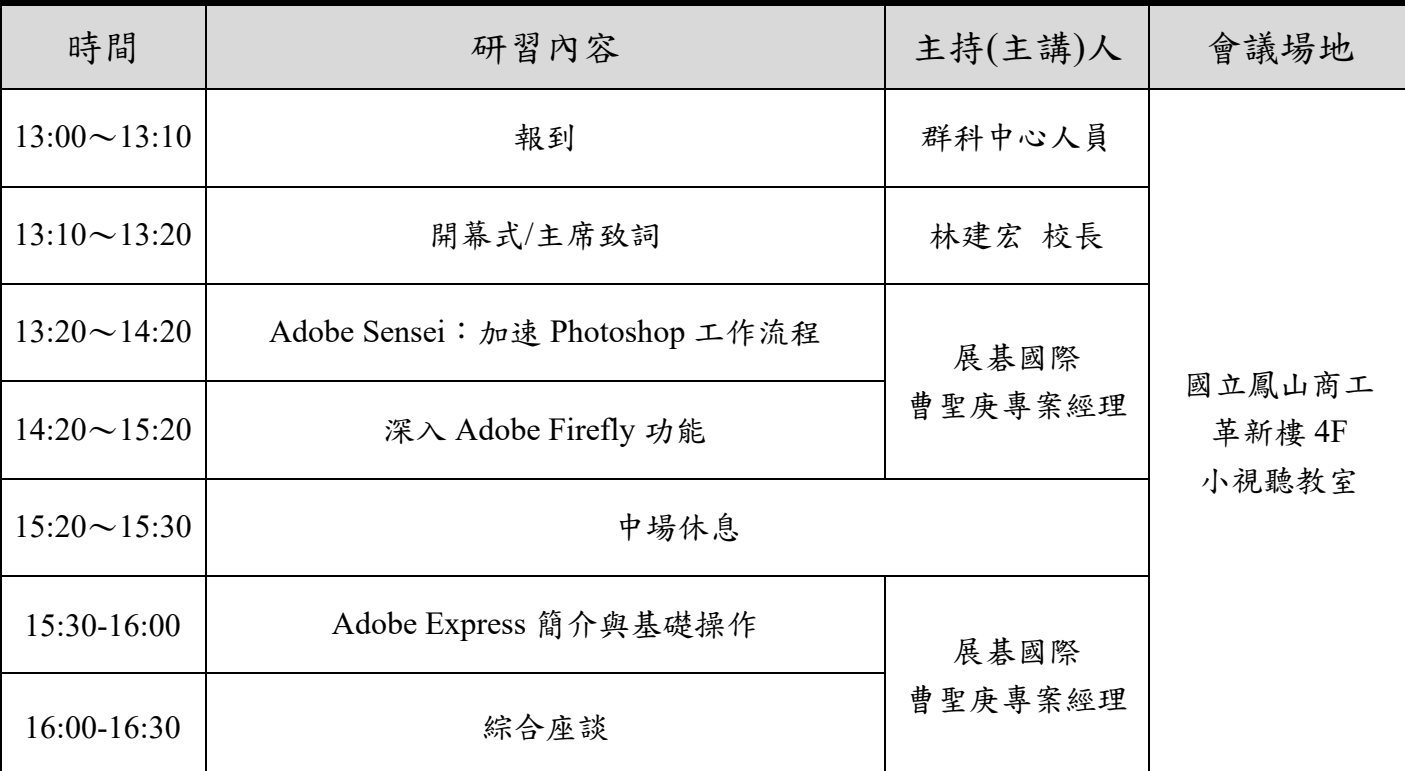

### ●Adobe Sensei:加速Photoshop工作流程

- ◆介紹 Adobe Sensei的強大功能,了解其在Creative Cloud中的角色
- 學習使用人工智能濾鏡,快速自動選取主題,探討選取精確性與進階設定
- ◆探討 Adobe Sensei的智能編輯功能,提供更高效編輯方式,快速修復圖像瑕疵
- Adobe Sensei提供的智能人像編輯功能,學習人像增強工具的應用
- Photoshop中生成填充的基本原理及其在影像處理中的應用
- Illustrator從簡單的文字提示神奇地轉變為完全可編輯的向量圖形
- 透過AI加速Photoshop、Illustrator工作流程

### ●深入Adobe Firefly功能

- Adobe全新Ai生成式功能Firefly功能概述
- 介紹Adobe Firefly的主要功能與應用場景
- 展示Firefly在圖像創造與編輯中的實際應用
- 利用Firefly創作,建創獨特圖像
- 展示基本的圖像編輯、版本設計技巧
- 創建一個基本的設計項目
- 展示Adobe Express與Firefly結合的實際案例
- 分析案例設計理念與執行過程

### ●Adobe Express簡介與基礎操作

- 介紹Adobe Express及其創意設計中的應用
- 展示基本的圖像編輯、版本設計技巧

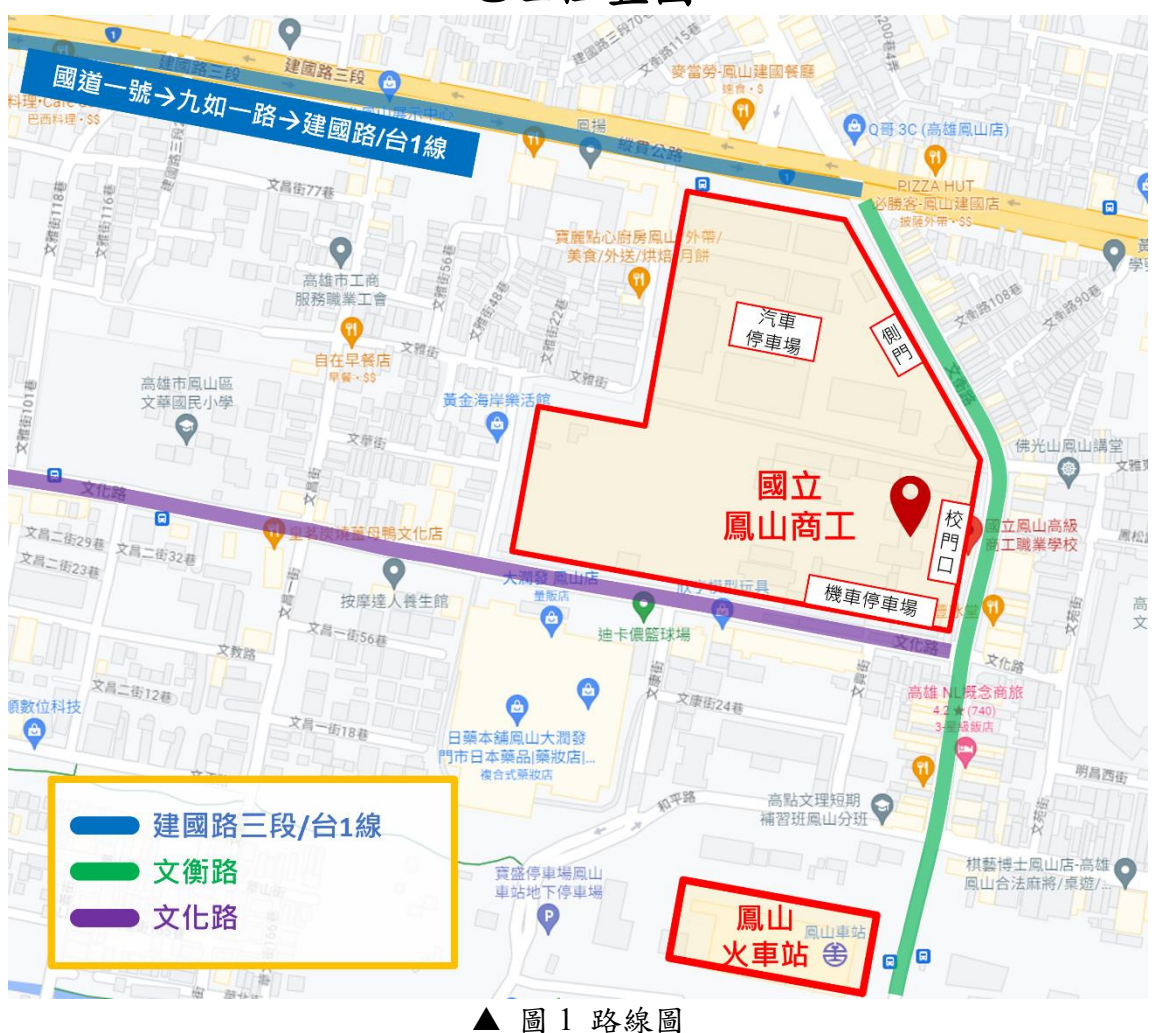

地理位置圖

※搭乘火車:

本校位於鳳山火車站旁(200公尺),搭乘火車在鳳山站下車後,出站後左轉接文衡路,走路約 3 至 5 分鐘便可在左方看到國立鳳山商工。

(火車站前、本校建國路圍牆旁設有 YouBike 站點,可善加利用。)

※自行開車:

沿國道一號 → 九如交流道下高速公路進入 → 九如路,往鳳山方向(約 8 分) → 鳳山建國 路 → 文衡路右轉,轉角處即抵達國立鳳山商工。

※乘坐客運(公車):

- 1. 到曹公路下車後,約走 3 分鐘路程即可到鳳山火車站。再沿著文衡路直走約 3 分鐘路 程,便可到達本校。
- 2. 到鳳山站下車後,沿著文衡路直走約3分鐘路程,便可到達本校。
- 3. 橘 17、橘 7A、橘 7B、87、明誠幹線紅 33, 在鳳山商工站下車便可到達本校。
- 4. 公車路線:橘 17、橘 7A、橘 7B、87、明誠幹線紅 33、鳳山文化、8504、248、橘 8

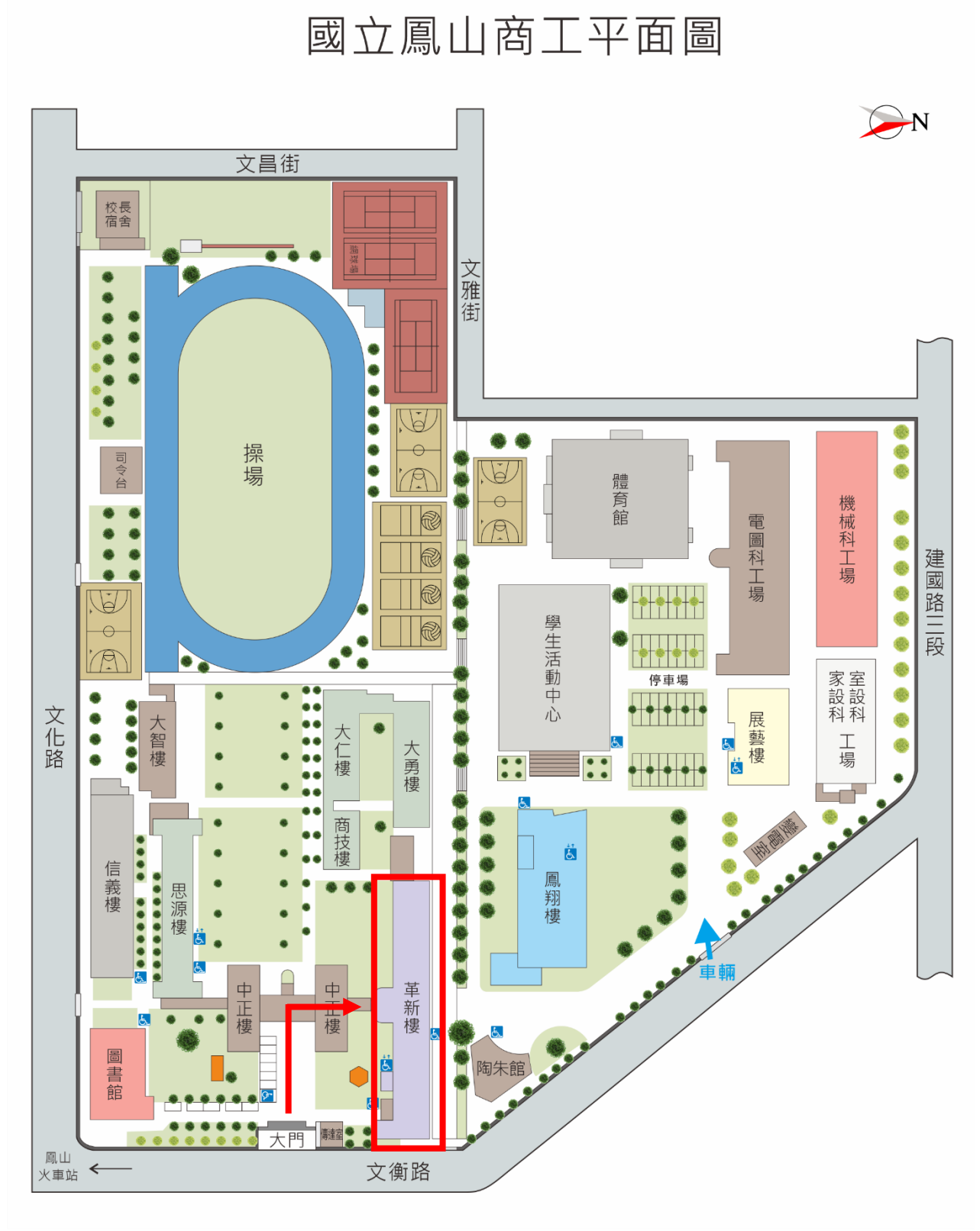

▲ 圖 2 校園平面圖